# Next steps: Grey literature

Identifying grey literature

 Additional search methods to identify papers that might have been missed by the structured search

## Searching for grey literature

Research not published commercially

- Conference abstracts
- Theses
- Study protocols
- Preprints
- Official documents & organisational reports

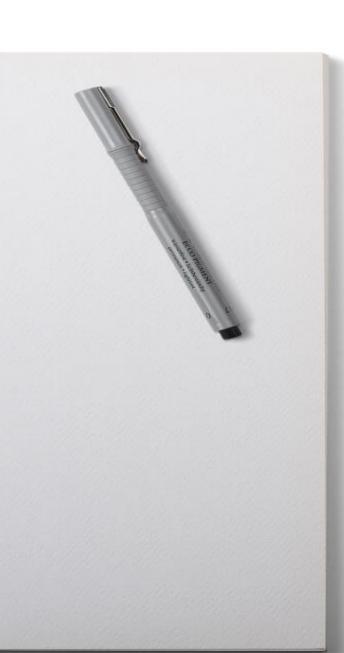

#### Additional search methods - snowballing

- Forward & backward citation tracking
- Related articles linking
- Hand-searching conference reports & journals
- Searching trial registers
- Searching preprint archives
- Web searching
- Contacting authors, experts & organisations

# Snowballing on Google Scholar

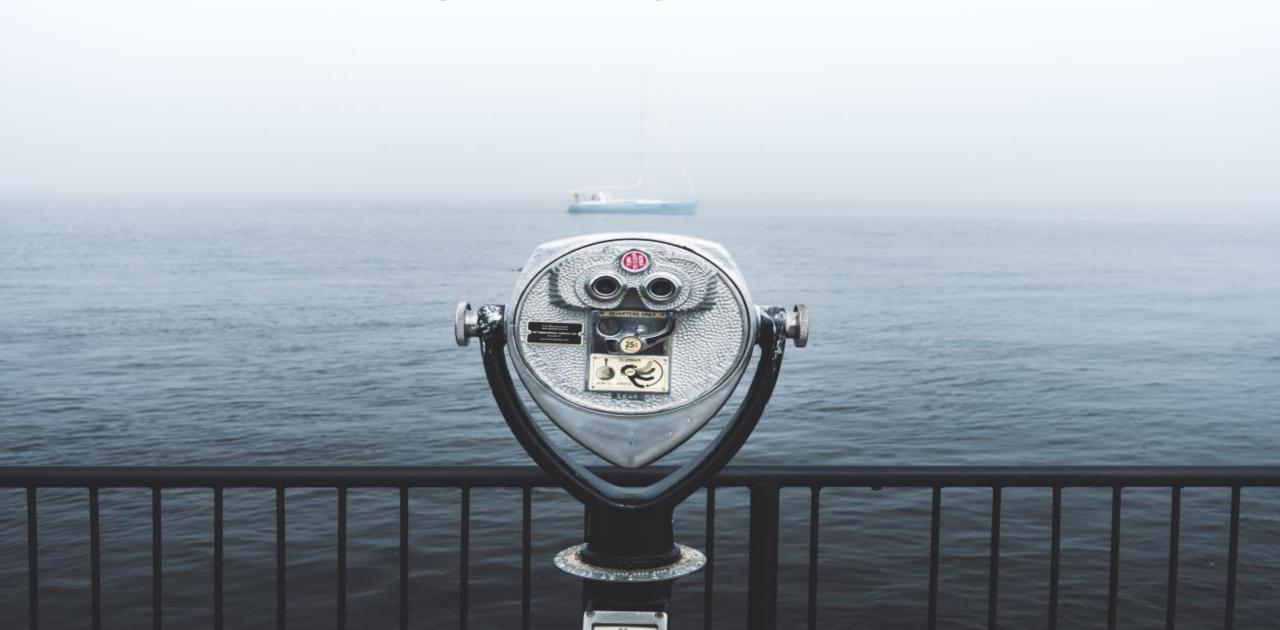

## Registering your protocol

 Once your search methods are finalised, finish & register your protocol

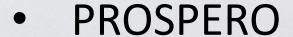

- Publish in a journal which accepts protocols
- Preprint archives

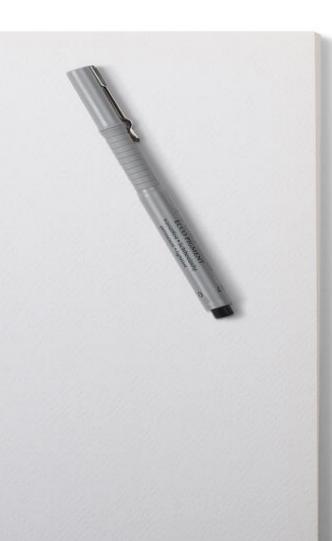

#### Additional notes

- Managing your references software choice
  - Reference management e.g.
    Endnote or Mendeley
  - Review management e.g.
    Covidence or Rayyan
- Note taking and reporting your search
  - PRISMA-S

WHEN WILL IT END?